## **QMP031**

#### **GSDML parametre ayar eklentisi için tesis içi lisans**

**moneo configure PLC tools LIC**

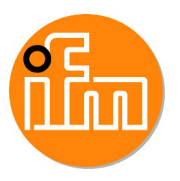

AL140x ve AL1304 ila AL1307 tipi ifm IO-Link masterları GSDML dosyalarıyla kullanım için

# moneo configure PLC Toolbox  $40$  $\frac{11}{2}$ (1/2/2020<br>10:10:07 AM 7 4 7 A 1 O  $\bullet$  ifm mone  $\circ$  $\circledcirc$  $\bullet \frac{\sigma}{\sigma}$ 髙. m  $\mathbf{d}^{\mathbf{Q}}$ 품 잂 品  $\mathbb{C}$

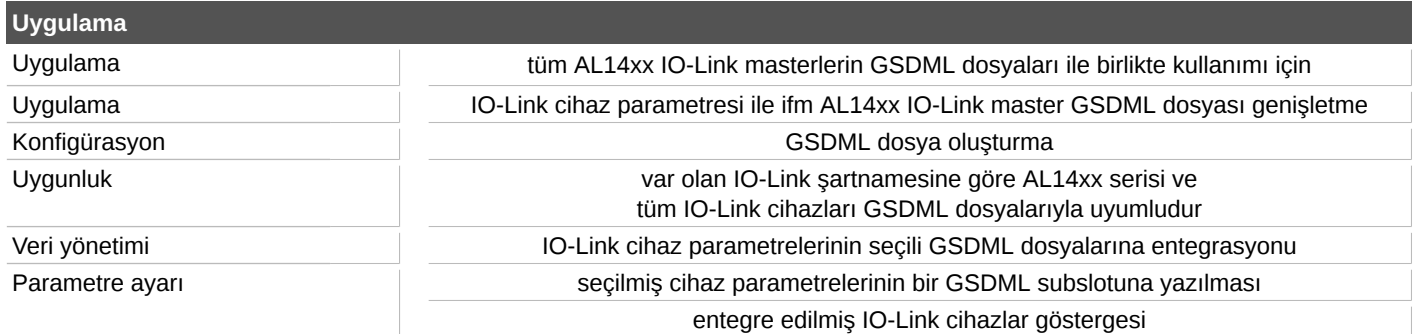

## **QMP031**

### **GSDML parametre ayar eklentisi için tesis içi lisans**

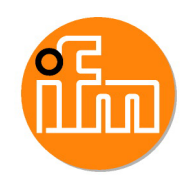

**moneo configure PLC tools LIC**

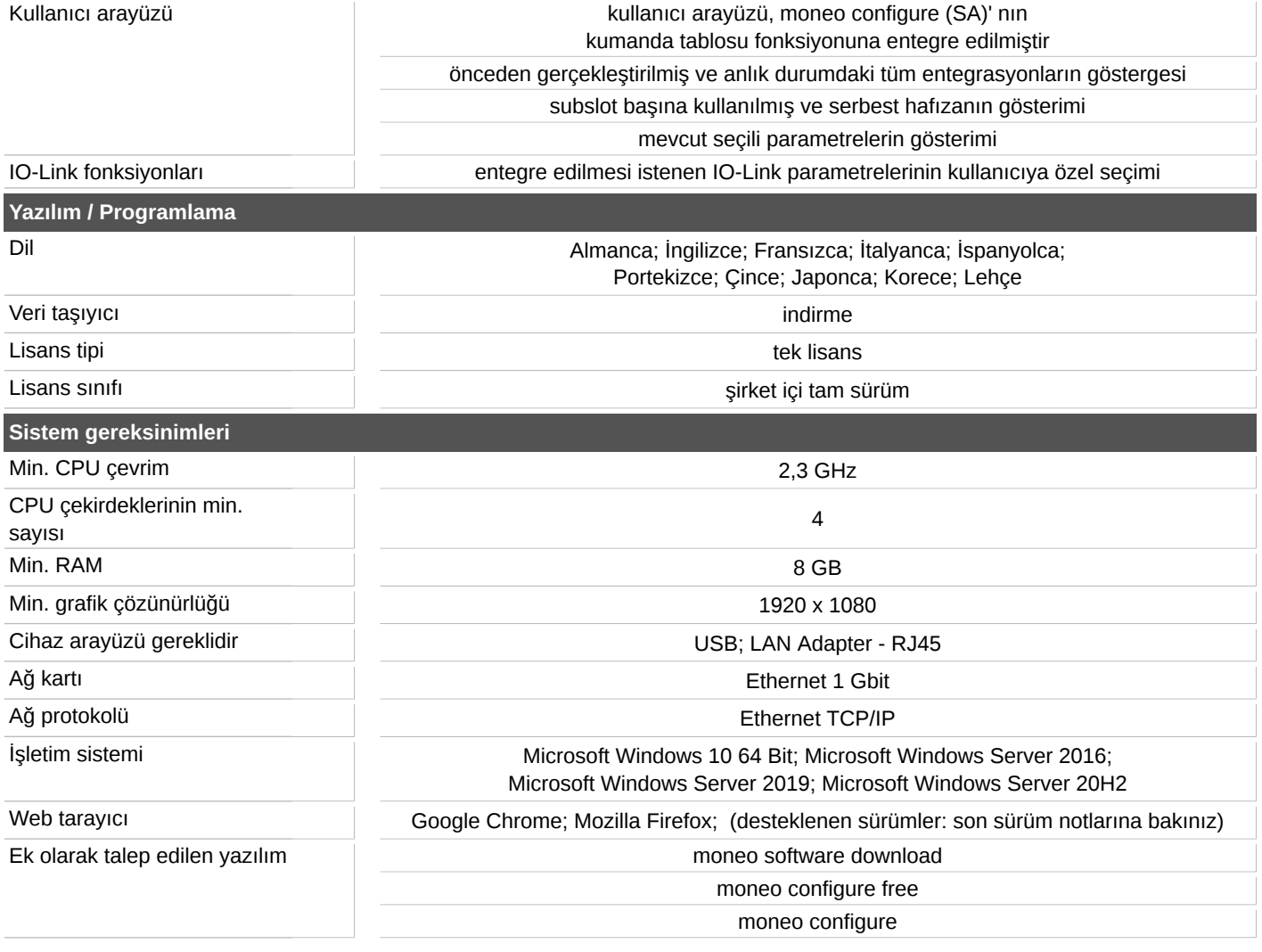